Любомскому С.А.

## **ЗАЯВЛЕНИЕ**

Прошу подключить информатизированное рабочее место (ИРМ) к ресурсам корпоративной информационно-вычислительной сети ДВГУПС:

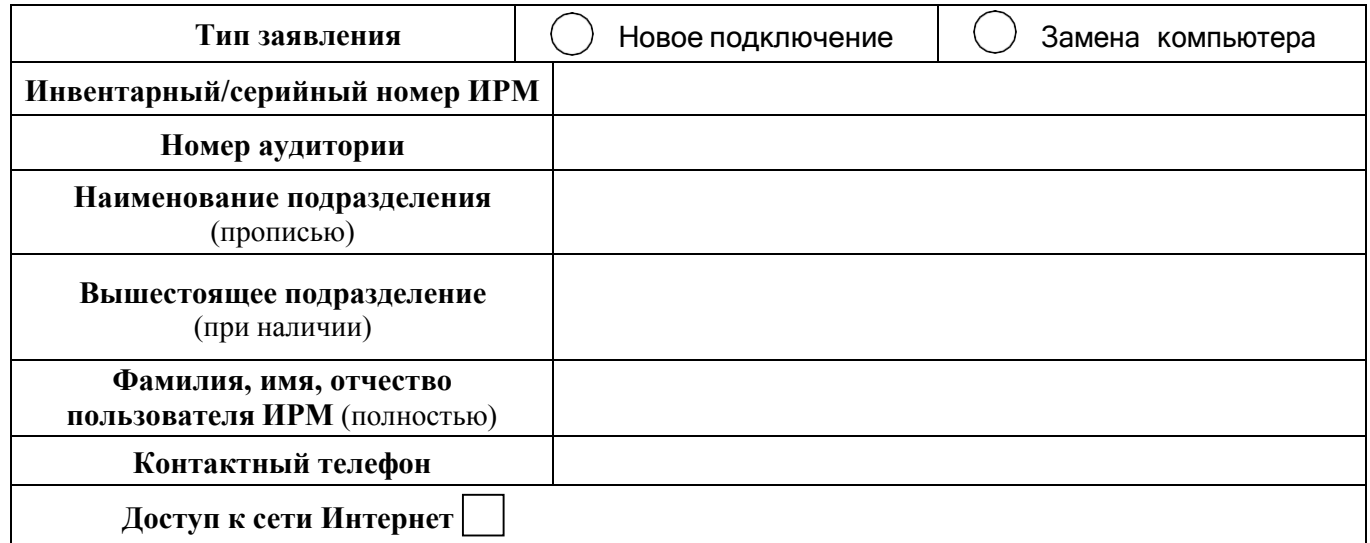

## **Минимальные программные и технические требования к ИРМ, для организации подключения к корпоративной сети:**

- Корпоративная версия операционной системы: Microsoft Windows 7 или новее;
- Не менее 2 ГБ оперативной памяти;
- Наличие сетевого адаптера Ethernet.

## **Пользователь ИРМ:**

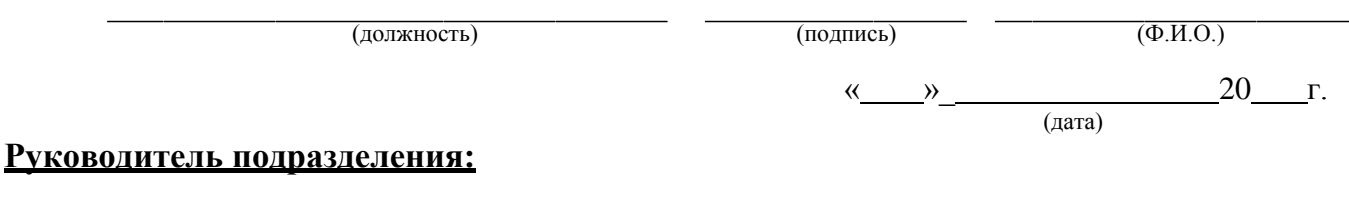

(должность) (подпись) (Ф.И.О.)

## Для заполнения специалистами информационно-вычислительного центра УИТ:

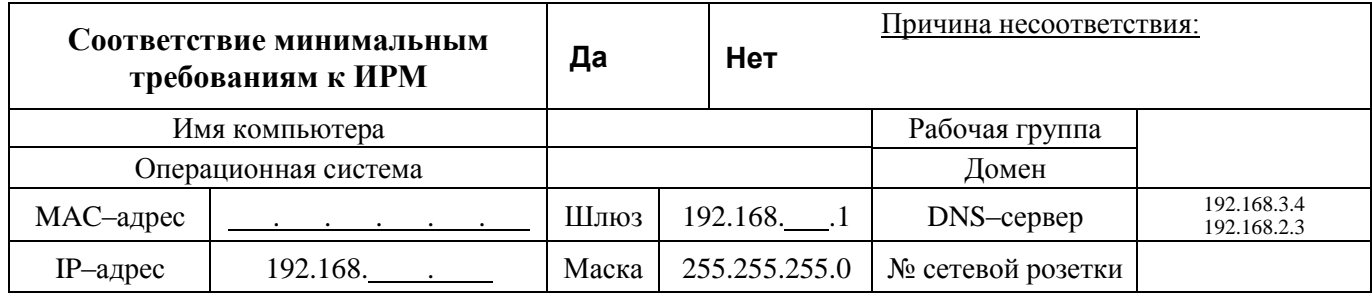

**Исполнитель заявки:**

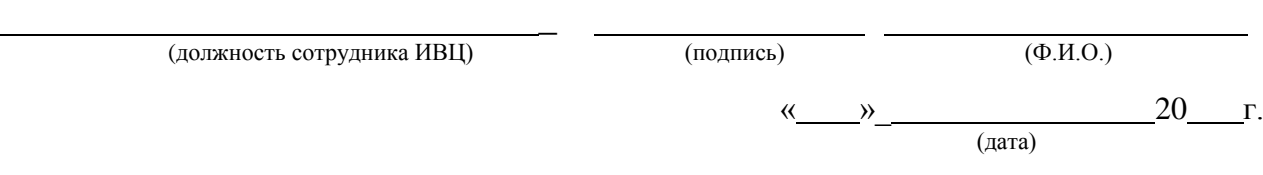